# Wykorzystanie technik komputerowych w eksploatacji - op

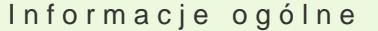

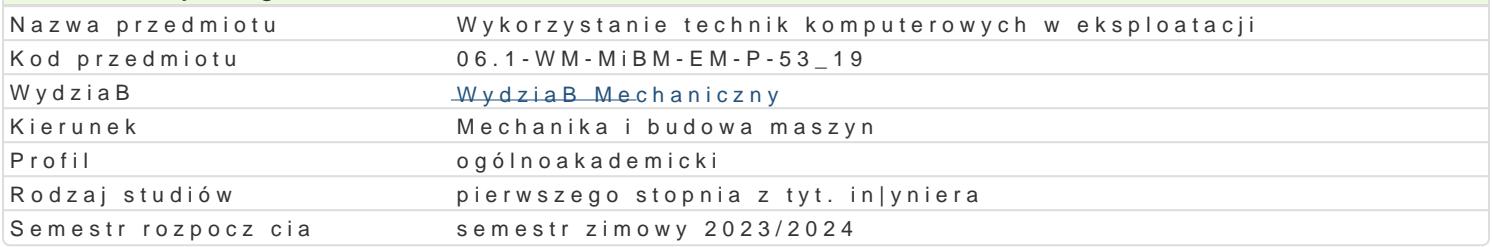

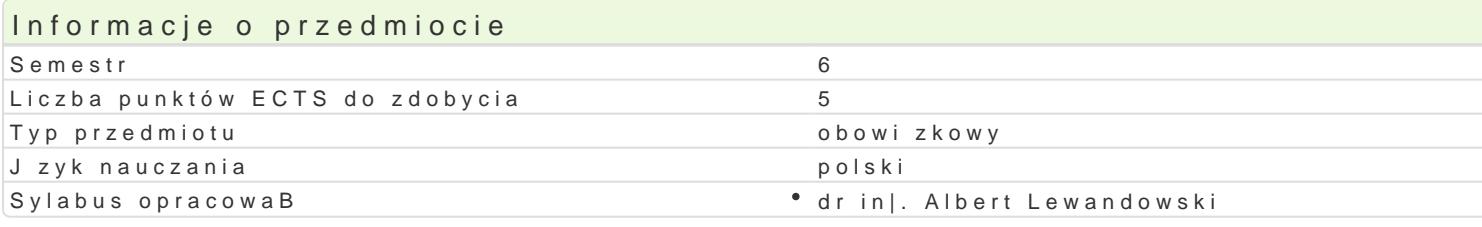

#### Formy zaj

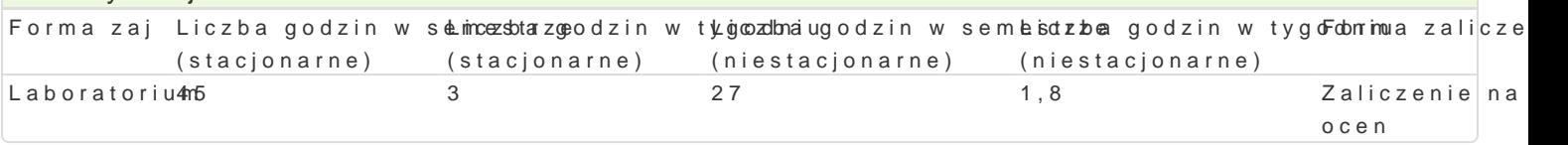

## Cel przedmiotu

Celem zaj jest ksztaBtowanie wiedzy studentów odno[nie podstawowych zastosowaD techniki kompu procesach polityki remontowej oraz eksploatacyjnej maszyn i urzdzeD.

#### Wymagania wst pne

Podstawy konstrukcji maszyn, podstawy projektowania in|ynierskiego, informatyka, eksploatacja mas

### Zakres tematyczny

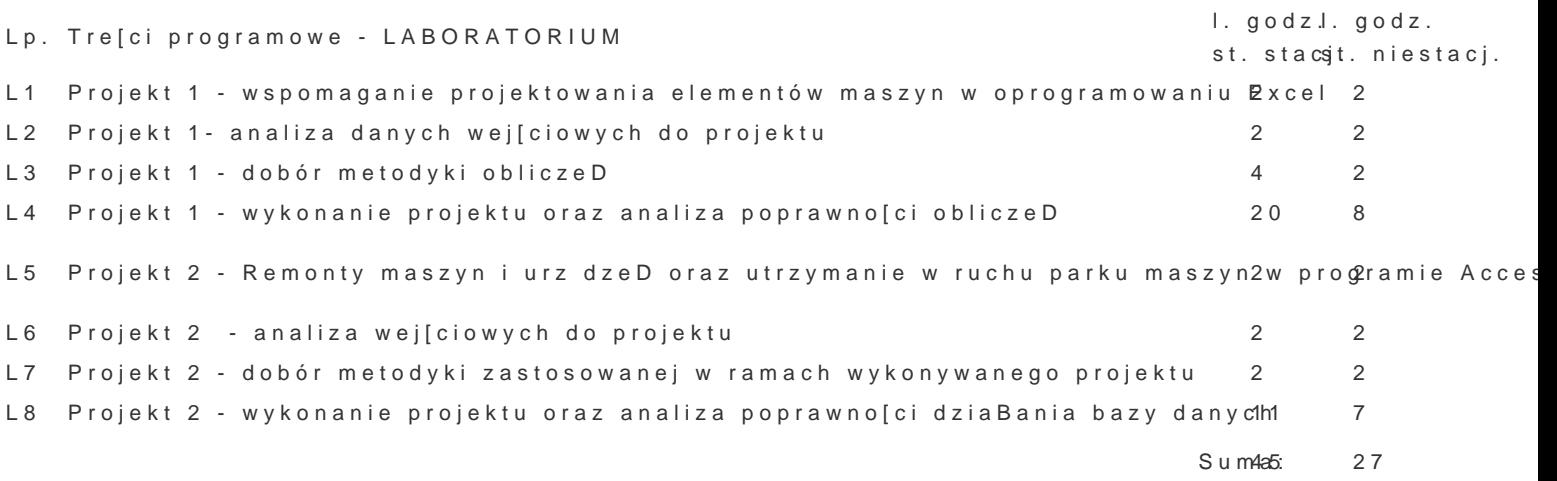

#### Metody ksztaBcenia

Laboratorium z wykorzystaniem [rodków audiowizualnych. Praca z ksi |kami, standardami i indywidua

Efekty uczenia si i metody weryfikacji osigania efektów uczenia si Opis efektu Symbole efekketów weryFfoikanoajizaj Potrafi planowa i przeprowadza eksperymenty, w tym pomiary ¶ KLy\_molol&acje kpomolpeukterowe, abnoteaporeitomw uzyskane wyniki i wyciga wnioski

Ma wiedz w zakresie materiaBów in|ynierskich, ich badaD oraz tkchnologi phorojne Rtowanliaboratorium

Rozumie spoBeczn rol in|yniera oraz bierze udziaB w przekazyw<u>kanko zpoBeproejQetwu w Labyg</u>roadnyjouhm informacji i opinii dotycz cych osi gni techniki w zakresie mechaniki, budowy i eksploatacji maszyn

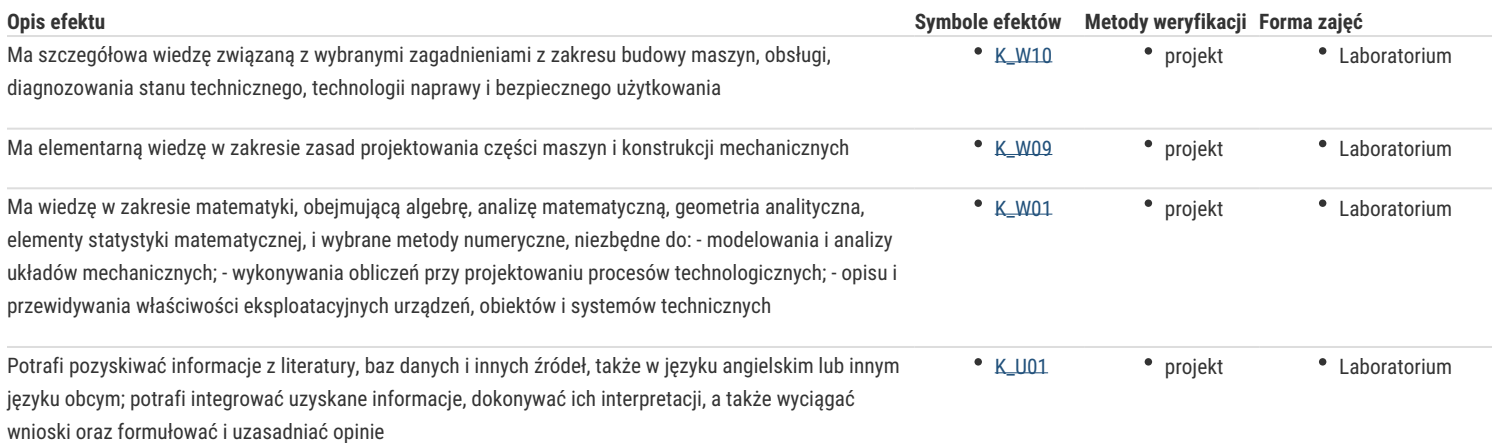

### Warunki zaliczenia

Laboratorium - warunkiem zaliczenia jest uzyskanie pozytywnych ocen ze wszystkich ćwiczeń laboratoryjnych, przewidzianych do realizacji w ramach zajęć. Ocenie podlega również stopień samodzielności w rozwiązywaniu problemów inżynierskich za pomocą programu komputerowego oraz prezentacja wyników projektu.

#### Literatura podstawowa

- 1. "Access 2000 PL ćwiczenia praktyczne"/ J. Graf. Gliwice: Helion, 2000 r.
- 2. "Access 2000 PL: programowanie według Petera Nortona"/ Peter Norton, Wirginia Andersen. Warszawa: Mikom, 2000 r.
- 3. "Podstawy eksploatacji maszyn I urządzeń"/ T. śuk. Warszawa: Politechnika Warszawska, 1984 r.
- 4. "Podstawy teorii eksploatacji i niezawodności"/ J. Lewicki. Szczecin:Politechnika Szczecińska, 1984 r.

#### Literatura uzupełniająca

- 1. Podstawy eksploatacji maszyn i urządzeń"/ T. śuk. Politechnika Warszawska, 1984 r.
- 2. "Wstęp do teorii eksploatacji urządzeń"/ J. Konieczny. Warszawa: WNT, 1981r.
- 3. Ken Bluttman, Wayne Freeze Access analiza danych receptury, Wydawnictwo HELION,2000 r.

#### Uwagi

Brak

Zmodyfikowane przez dr inż. Albert Lewandowski (ostatnia modyfikacja: 19-04-2023 09:41)

Wygenerowano automatycznie z systemu SylabUZ